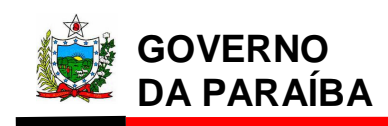

ANEXO I DA PORTARIA Nº 168/2016/GSER, DE 04 DE OUTUBRO DE 2016

## **PEDIDO DE REVISÃO DE FATURA**

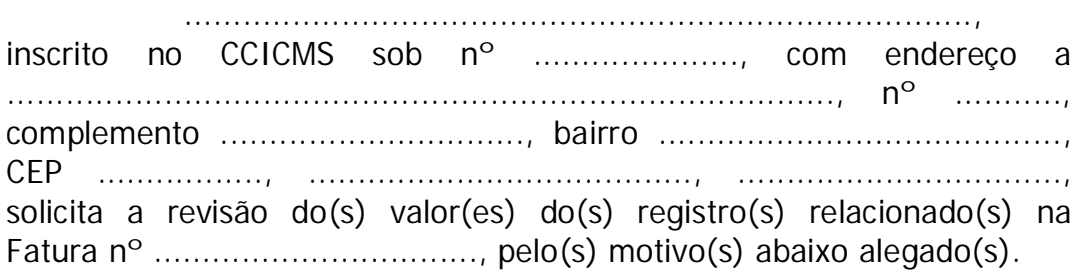

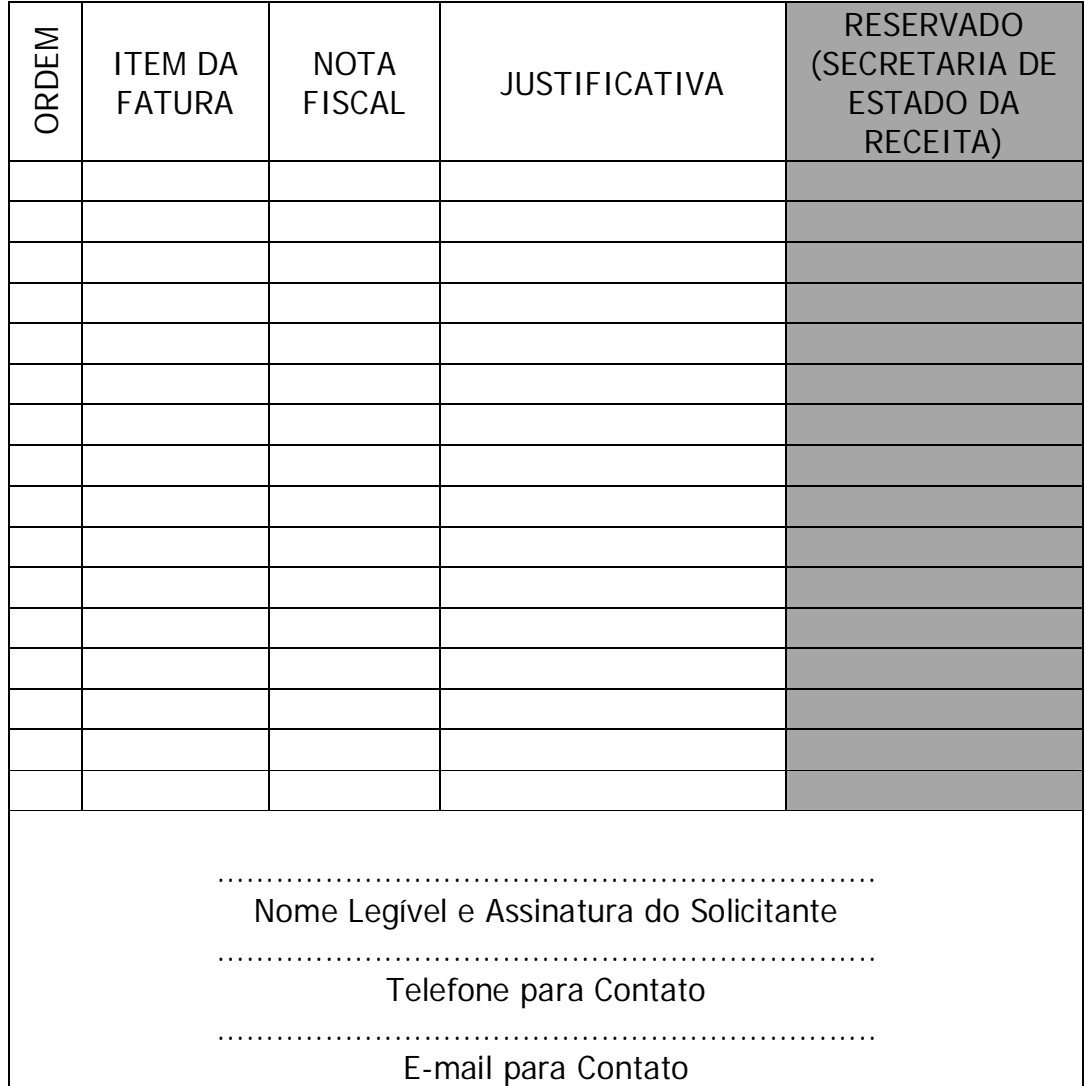

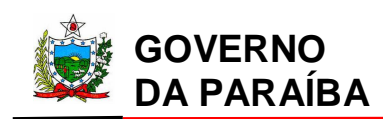

# Secretaria de Estado da Receita

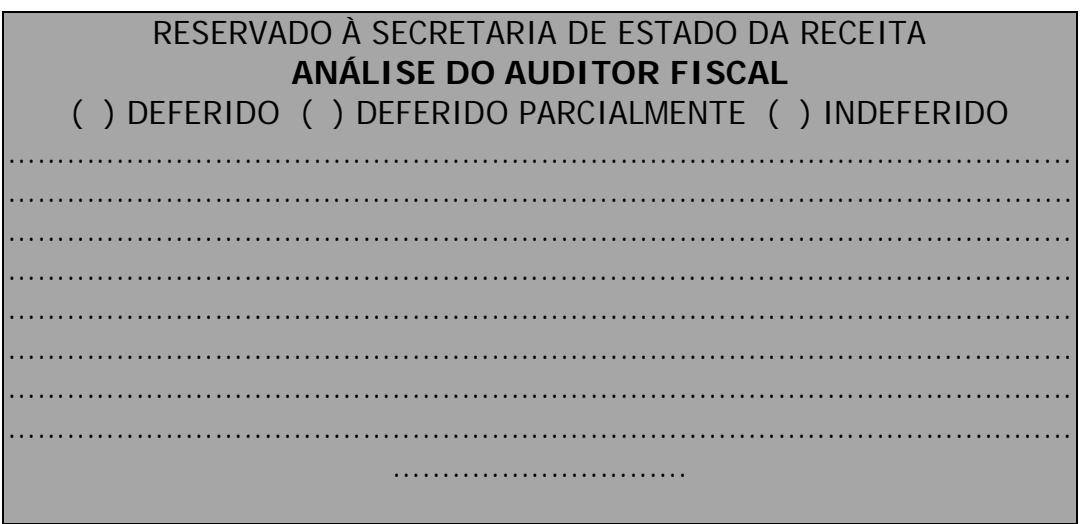

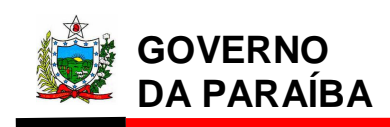

ANEXO II DA PORTARIA Nº 168/2016/GSER, DE 04 DE OUTUBRO DE 2016

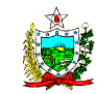

#### **ESTADO DA PARAÍBA**

### SECRETARIA DE ESTADO DA RECEITA GERÊNCIA EXECUTIVA DE FISCALIZAÇÃO GERÊNCIA OPERACIONAL DE FISCALIZAÇÃO DE ESTABELECIMENTOS

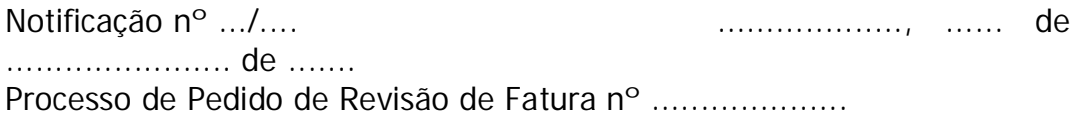

### **NOTIFICAÇÃO**

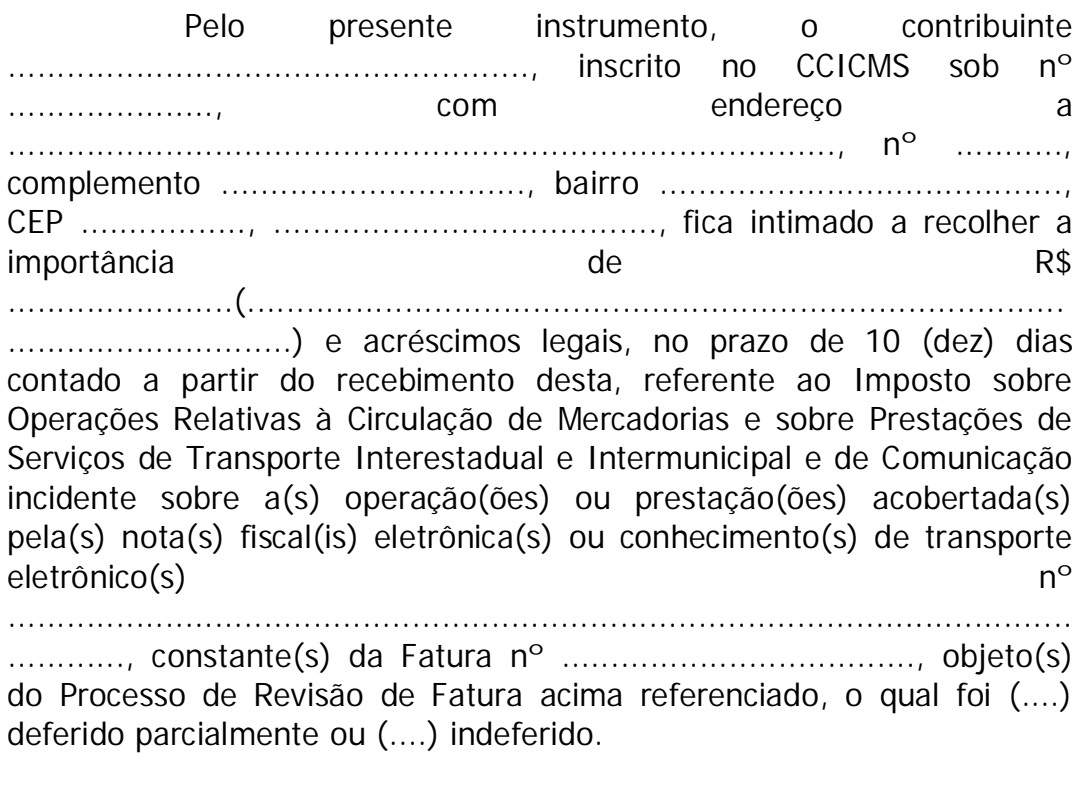

O não atendimento implicará em considerar essa empresa como inadimplente, estando sujeita ao bloqueio de fronteira e à cobrança

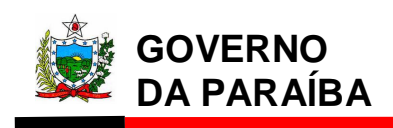

do referido imposto mediante auto de infração com aplicação de penalidade prevista na Lei nº 6.379, de 02/12/1996.

.............................................................................................. Nome e matrícula do AFTE

ANEXO III DA PORTARIA Nº 168/2016/GSER, DE 04 DE OUTUBRO DE 2016

### **PEDIDO DE REVISÃO DE FATURA - MANUAL DE ORIENTAÇÃO -**

Art. 1<sup>°</sup> Os processos administrativos que tratam de Pedido de Revisão de Fatura deverão ser protocolizados observando-se a forma e os requisitos elencados neste Manual.

**Art. 2º** O contribuinte deverá preencher o formulário "Pedido de Revisão de Fatura" disponível no Sistema ATF da Secretaria de Estado da Receita (www.receita.pb.gov.br/servirtual) e anexá-lo ao processo.

Parágrafo único. A depender da justificativa, o contribuinte deverá anexar ao Pedido de Revisão de Fatura os documentos comprobatórios do pleito.

**Art. 3º** São consideradas **justificativas** para os Pedidos de Revisão de Fatura, entre outras possíveis, as seguintes hipóteses:

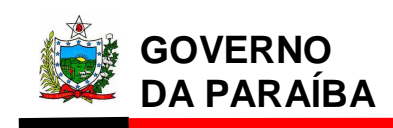

**I) Diferimento e suspensão:** Informar o dispositivo do Regulamento do ICMS que ampara o benefício.

**II) Isenção, não-incidência e imunidade:** Informar o dispositivo do Regulamento do ICMS ou da Constituição Federal, conforme for, que concede o benefício.

**III) Mercadoria tributada com o Código de Receita errado:** Informar o Código de Receita que considera correto para a operação. Os Códigos de Receita usuais na emissão de fatura são:

a) 1106 ICMS – SUBSTITUIÇÃO POR ENTRADAS

b) 1108 ICMS – DIFERENCIAL DE ALÍQUOTAS (ATIVO FIXO/CONSUMO)

- c) 1111 ICMS FONTE
- d) 1124 ICMS SIMPLES NACIONAL FRONTEIRA
- e) 1131 ICMS ST POR ENTRADA BEBIDA QUENTE
- f) 1154 ICMS NORMAL FRONTEIRA

Nessa hipótese, a quitação do imposto devido dar-se-á mediante a emissão de DAR Avulso com o Código de Receita correto, a partir da plataforma disponível no site da Secretaria de Estado da Receita (www.receita.pb.gov.br), sendo obrigatório informar no DAR Avulso todas as chaves e valores das Notas Fiscais Eletrônicas (NF-e). **Importante: só será considerado como pago o imposto referente à NF-e cuja chave tenha sido listada no DAR Avulso.**

**IV) Mercadoria tributada com redução de base de cálculo:** Informar o dispositivo do Regulamento do ICMS que ampara o benefício e o valor considerado correto. Nesse caso, **o pagamento do valor do imposto considerado correto deverá ser feito por meio da fatura que está sendo questionada**. Para apreciação do pedido de Revisão de Fatura, o contribuinte deverá anexar a comprovação do pagamento do valor do imposto considerado correto e a memória de cálculo.

**V) Mercadoria tributada com valor do ICMS cobrado a maior ou a menor:** Indicar o valor considerado correto para o ICMS **por nota fiscal**. Para apreciação do pedido de Revisão de Fatura, o contribuinte deverá anexar a comprovação do pagamento do valor do

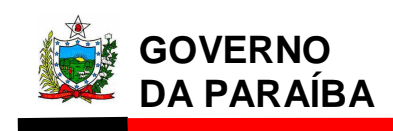

imposto considerado correto feito por meio da fatura que está sendo questionada e a memória de cálculo.

**VI) Mercadoria tributada destinada à empresa detentora de regime especial:** Citar o número do regime especial. Para apreciação do Pedido de Revisão de Fatura, o contribuinte deverá anexar a comprovação do pagamento do valor do imposto considerado correto feito por meio da fatura que está sendo questionada e a memória de cálculo, **quando for o caso**.

**VII) Mercadoria não destinada à venda e com diferimento do ICMS:** É o caso de aquisição de matérias-primas e insumos de industrialização. Nesta hipótese, informar a utilização da mercadoria no ciclo produtivo da empresa.

**VIII) Mercadoria com destaque do ICMS e o emitente possui inscrição estadual de substituto tributário:** Informar se o valor do ICMS Substituição Tributária foi retido em conformidade com as exigências da legislação vigente e anexar ao pedido de Revisão de Fatura a memória de cálculo.

**IX) Mercadoria destinada ao uso, consumo ou ativo fixo:** Informar a utilização da mercadoria para a empresa: se uso, consumo ou ativo fixo.

Nessa hipótese, a quitação do imposto devido dar-se-á mediante a emissão de DAR Avulso com o Código de Receita correto, a partir da plataforma disponível no site da Secretaria de Estado da Receita (www.receita.pb.gov.br), sendo obrigatório informar no DAR Avulso todas as chaves e valores das Notas Fiscais Eletrônicas (NF-e). **Importante: só será considerado como pago o imposto referente à NF-e cuja chave tenha sido listada no DAR Avulso.**

**X) Retorno de conserto:** Informar que a operação referese a retorno de conserto. Anexar cópia da NF-e de remessa para conserto.

**XI) Retorno de industrialização:** Informar que a operação refere-se à mercadoria enviada que retornou após passar por industrialização dentro do prazo de 180 dias. Anexar cópia da NF-e de remessa para industrialização.

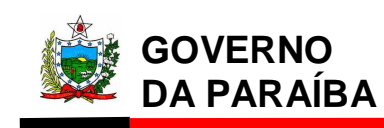

**XII) Devolução de mercadoria:** Informar a NF-e corresponde à devolução das mercadoria ou a NF-e de entrada emitida pelo vendedor para acobertar o ingresso da mercadoria no Estado de origem.

**XIII) Comodato,** *Leasing* **ou empréstimo:** Informar a existência de contrato realizado entre as partes e **anexar cópia autenticada** ao Pedido de Revisão de Fatura.

**XIV) Retorno ou substituição em garantia:** Informar que a NF-e corresponde a uma substituição de produto em garantia. **Anexar cópia da NF-e que remeteu o produto em garantia** ao Pedido de Revisão de Fatura.

**XV) ICMS Substituição Tributária recolhido na origem por GNRE:** Informar que o ICMS Substituição Tributária já foi recolhido por GNRE e anexar cópia da GNRE paga ao Pedido de Revisão de Fatura.

**XVI) Imposto já pago anteriormente em outra fatura:**  Informar que o ICMS de certa NF-e já foi pago por meio da Fatura nº .... Anexar cópia da Fatura paga ao Pedido de Revisão de Fatura.

**XVII) Mercadoria que ainda não chegou à empresa:**  Comprovar, através do manifesto eletrônico, que as mesmas ainda não entraram no Estado paraibano.

**Parágrafo único.** Compreende-se como memória de cálculo a demonstração jurídico-aritmética do valor do imposto considerado correto, informando, entre outros aspectos, a base de cálculo, o frete, a Margem de Valor Agregado, o percentual de redução da carga tributária, o crédito do imposto, alíquota utilizada, o dispositivo normativo etc.

Art. 4<sup>o</sup> O auditor fiscal, que for designado para analisar o Pedido de Revisão de Fatura, deverá adotar os seguintes procedimentos:

I) na hipótese de deferimento do pedido:

a) realizar no Sistema ATF todos os ajustes necessários quanto à fatura para que a mesma fique com o status "sem pendências";

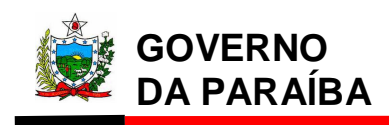

b) informar que o pedido foi deferido no campo apropriado do Pedido de Revisão de Fatura;

c) digitalizar o processo e enviar para o Setor da Cobrança Automática, por meio do e-mail cobranca.automatica@receita.pb.gov.br.

II) Na hipótese de deferimento parcial do pedido:

a) realizar todos os ajustes necessários no Sistema ATF;

b) anexar ao processo a memória de cálculo para os itens apontados pelo contribuinte com os quais não houve concordância;

c) informar que o pedido foi parcialmente deferido no campo apropriado do Pedido de Revisão de Fatura (Anexo I);

d) notificar o contribuinte para que o mesmo realize o pagamento devido no prazo estipulado (Anexo II);

e) digitalizar o processo e enviar para o Setor da Cobrança Automática, por meio do e-mail cobranca.automatica@receita.pb.gov.br.

III) Na hipótese de indeferimento do pedido:

a) anexar ao processo a memória de cálculo para os itens apontados pelo contribuinte com os quais não houve concordância;

b) informar que o pedido foi indeferido no campo apropriado do Pedido de Revisão de Fatura;

c) notificar o contribuinte para que o mesmo realize o pagamento devido no prazo estipulado;

d) digitalizar o processo e enviar para o Setor da Cobrança Automática, por meio do e-mail cobranca.automatica@receita.pb.gov.br.

**Art. 5º** Este Manual entra em vigor na data de sua publicação.

João Pessoa, 04 de outubro de 2016.

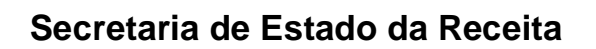

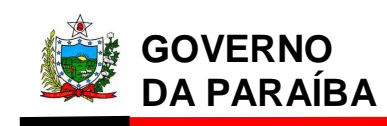

# **MARCONI MARQUES FRAZÃO**

Secretário de Estado da Receita